Copyright is owned by the Author of the thesis. Permission is given for a copy to be downloaded by an individual for the purpose of research and private study only. The thesis may not be reproduced elsewhere without the permission of the Author.

# **The development of a Java based GIS viewing tool**

A thesis presented in partial fulfilment of the requirements for the degree of

Masters of Technology

in Information Engineering at

Massey University

**James Maguire 1999** 

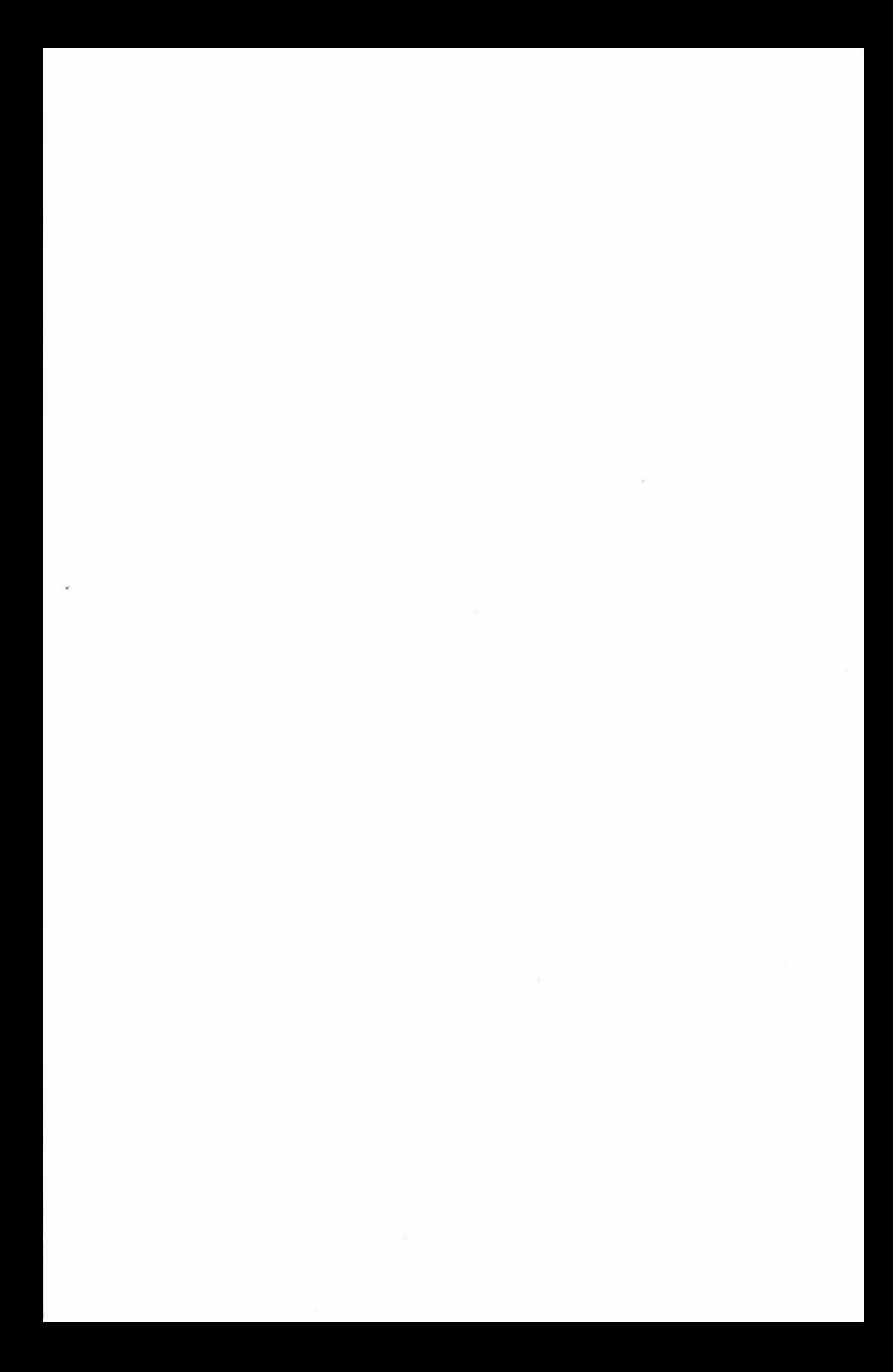

#### **Abstract**

Geographic Information Systems (GIS) industry sources quote the ratio of power users to casual users at 1000:1, within New Zealand this figure has been found to be 30:1. The casual user is often under-supported, with slow and cumbersome viewing tools. This project implements a full data download system in Java for use with Genasys (New Zealand) GIS software.

Three components were developed; a vector data handler, an image download system, and a database client. These components were integrated to form a powerful client that offered a significant performance increase over the "server based" client. The image download system outperformed the "server based" client by over 400%. The vector data handler outperformed the "server based" client by over 50%, while the database client was over 250% quicker.

GIS users rated all components to be of significant benefit, offering improved performance over their current GIS viewing tools. The work completed in this thesis provides Genasys (New Zealand) a useful tool to enable powerful, fast and stable Java based GIS viewing clients.

**Keywords: G/S, Java, computer graphics, image pyramid.** 

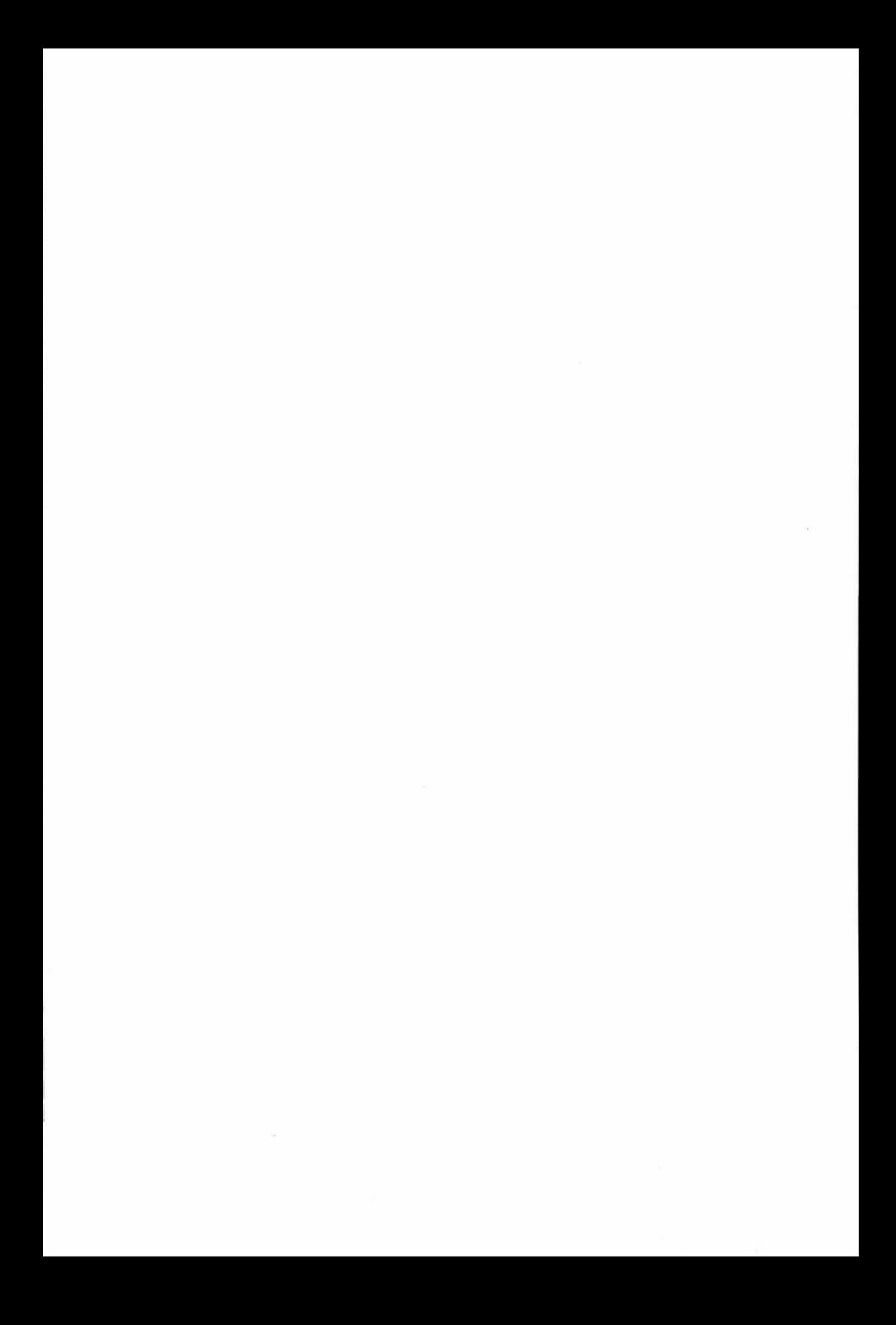

#### **Acknowled ements**

During the course of this project, I have been helped by numerous people. I would like to take this opportunity to thank all those people. I have listed a few below, without them this project would never have occurred.

Special thanks to Genasys New Zealand - Philip, Susan, Richard and Deborah - for providing the tools and technology for this project, and for fixing my problems.

*To* Genasys Australia - Bruce Lundy and co. Thanks for developing and providing the Spatial Nucleus toolkit.

*To* Hauraki District Council - Rex Leonhart, Matthew Radford for helping out when I needed it most.

Thanks to my family - Especially to Kate for doing lots and lots of proofing.

Special thanks to Wyatt Page and his purple cast, for all the great ideas, support and proofing.

Finally, I would like to thank Emma for putting up with me and then looking after me, oh and for the proofing too.

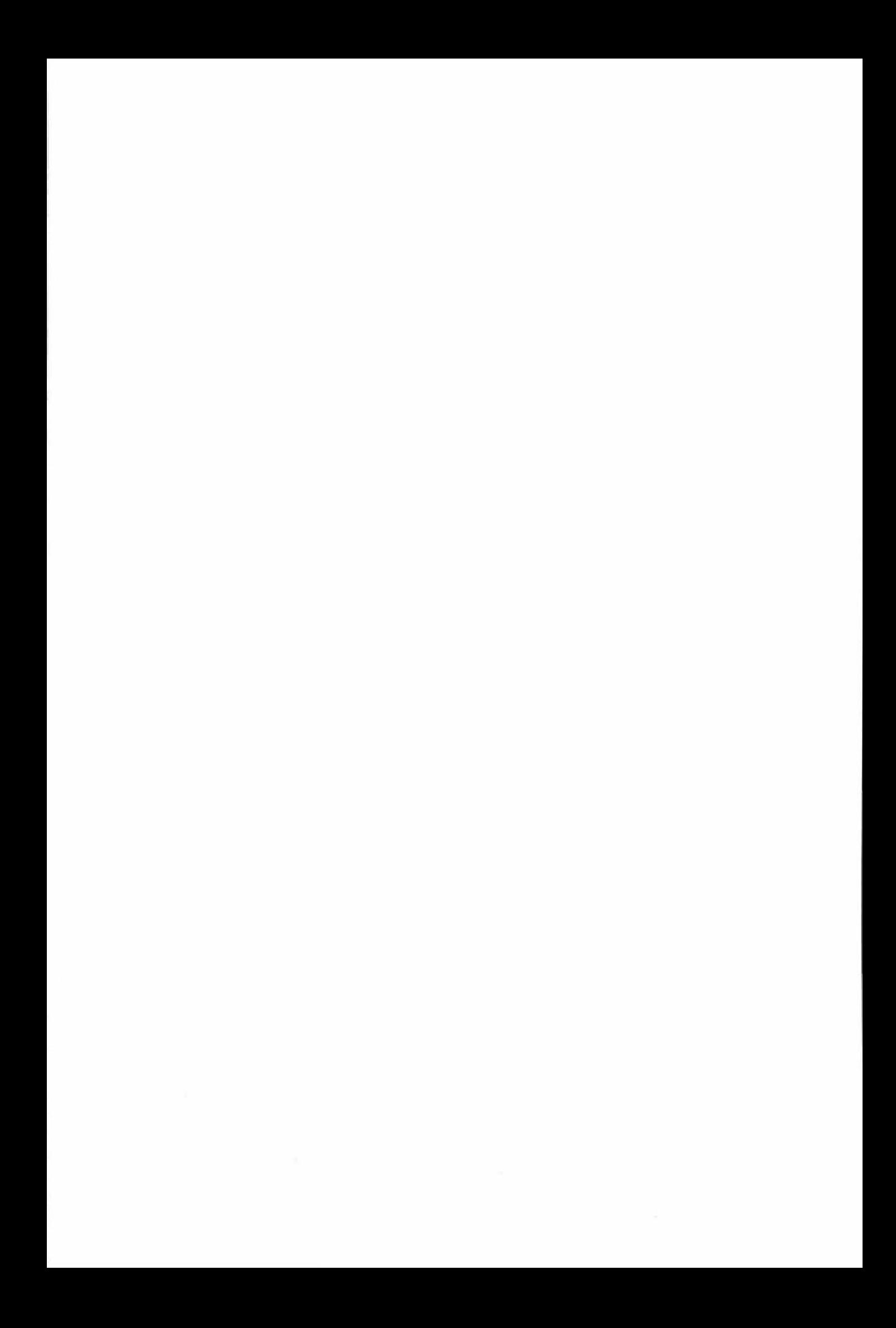

#### **Contents**

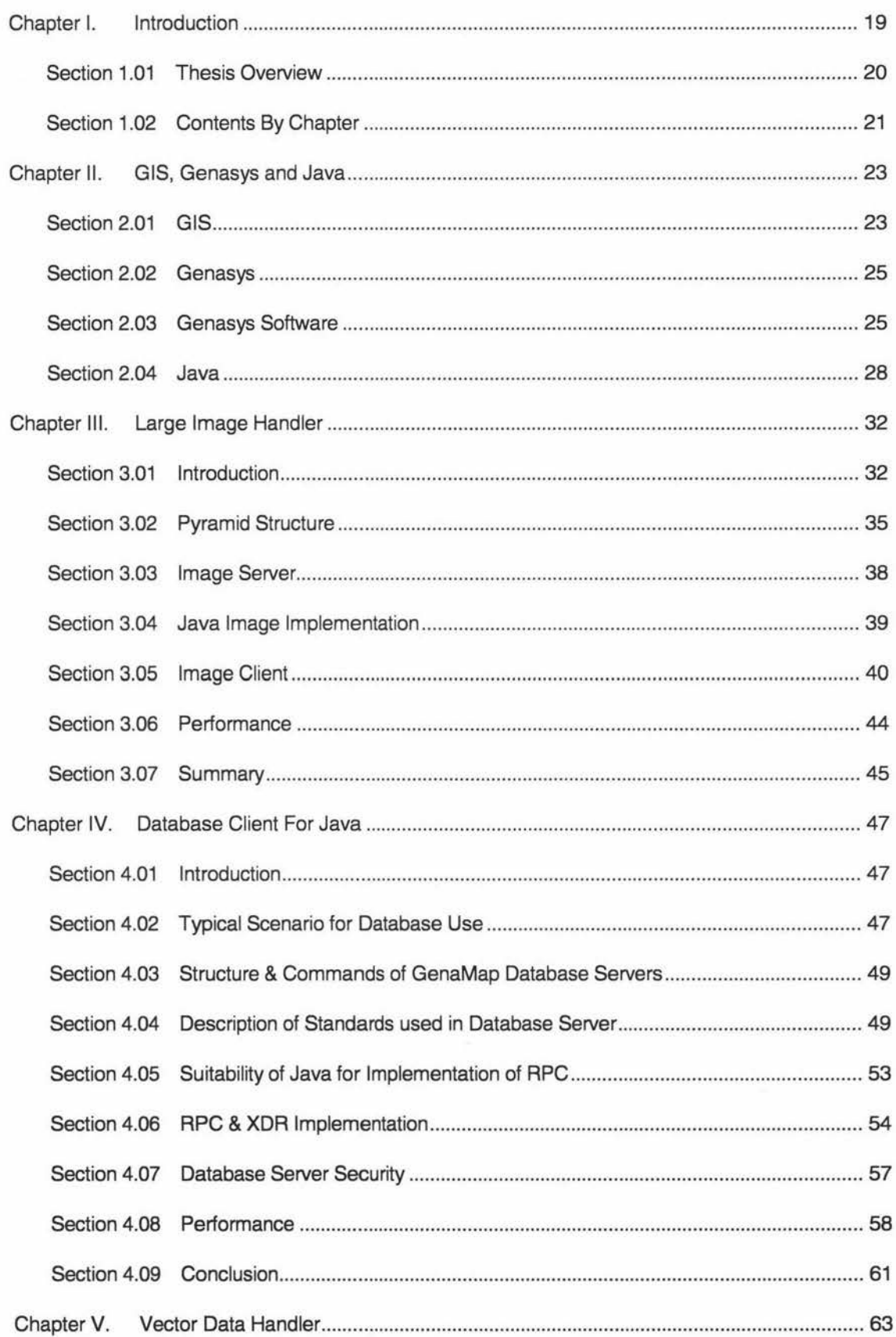

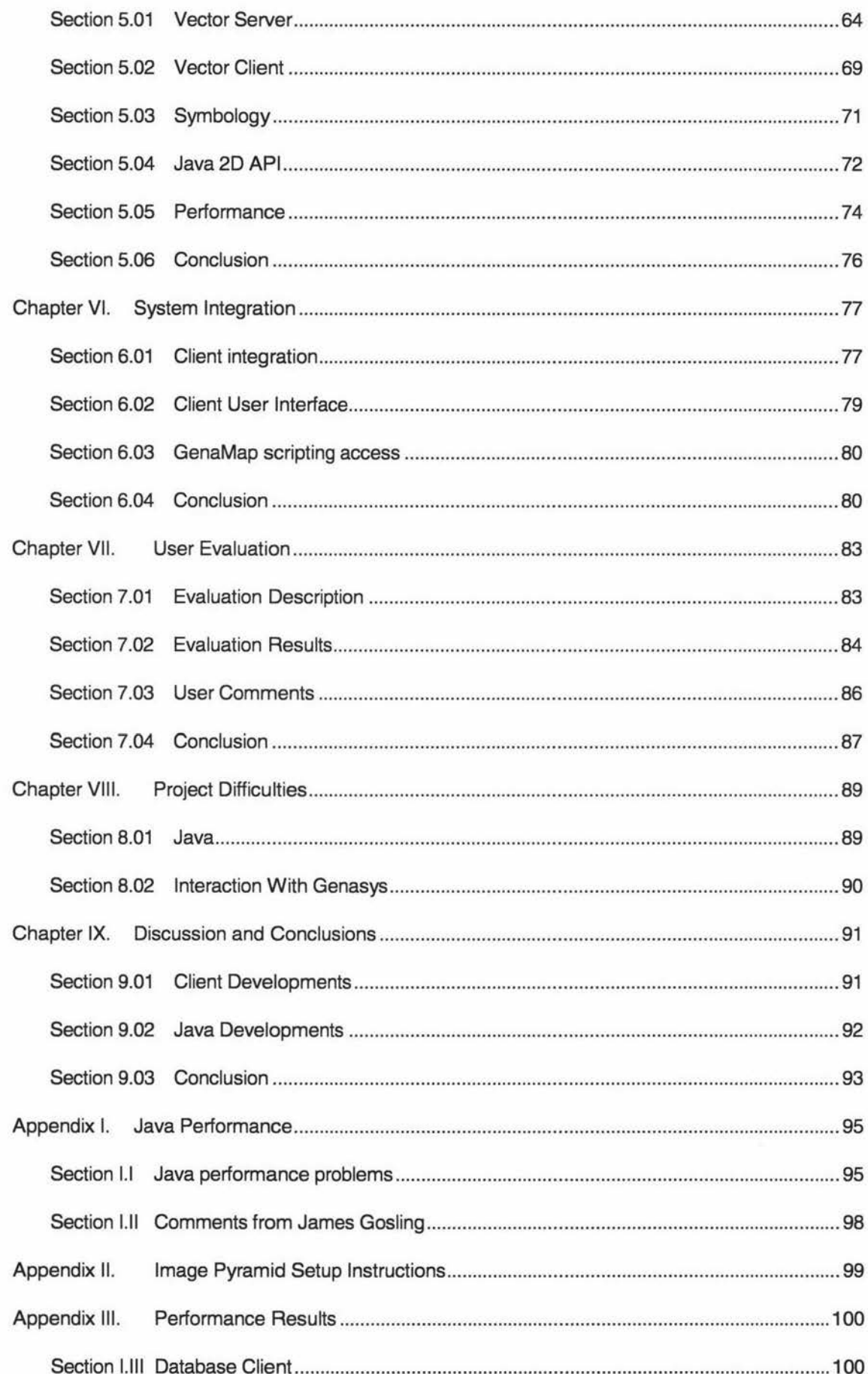

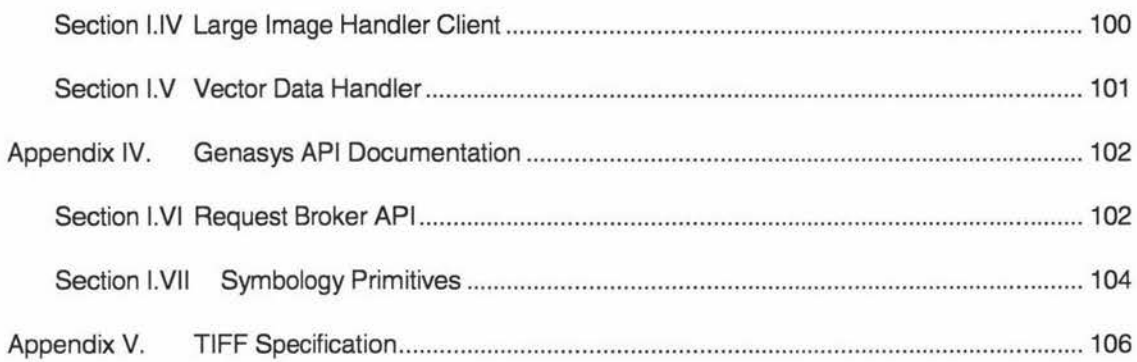

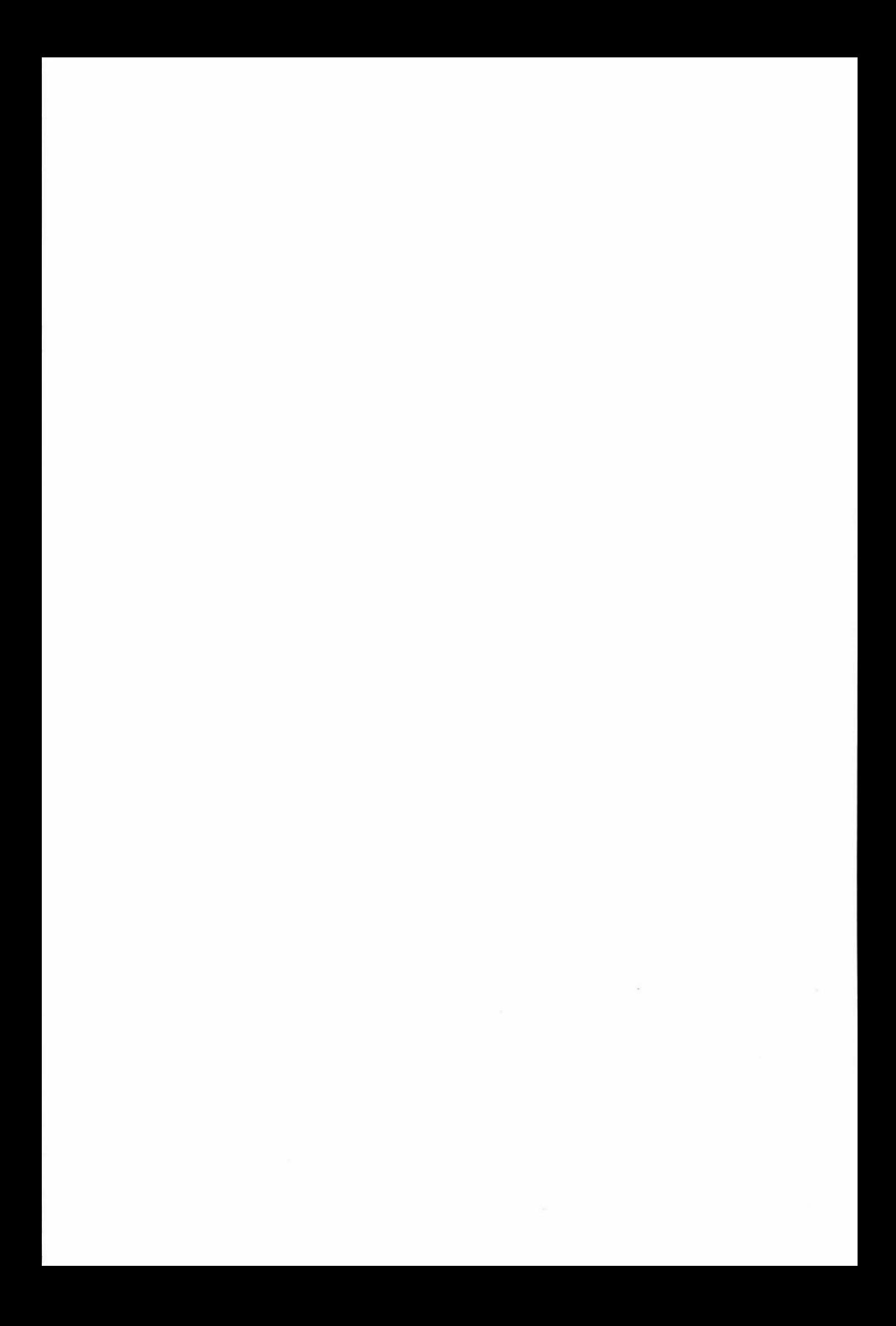

# **List Of Figures**

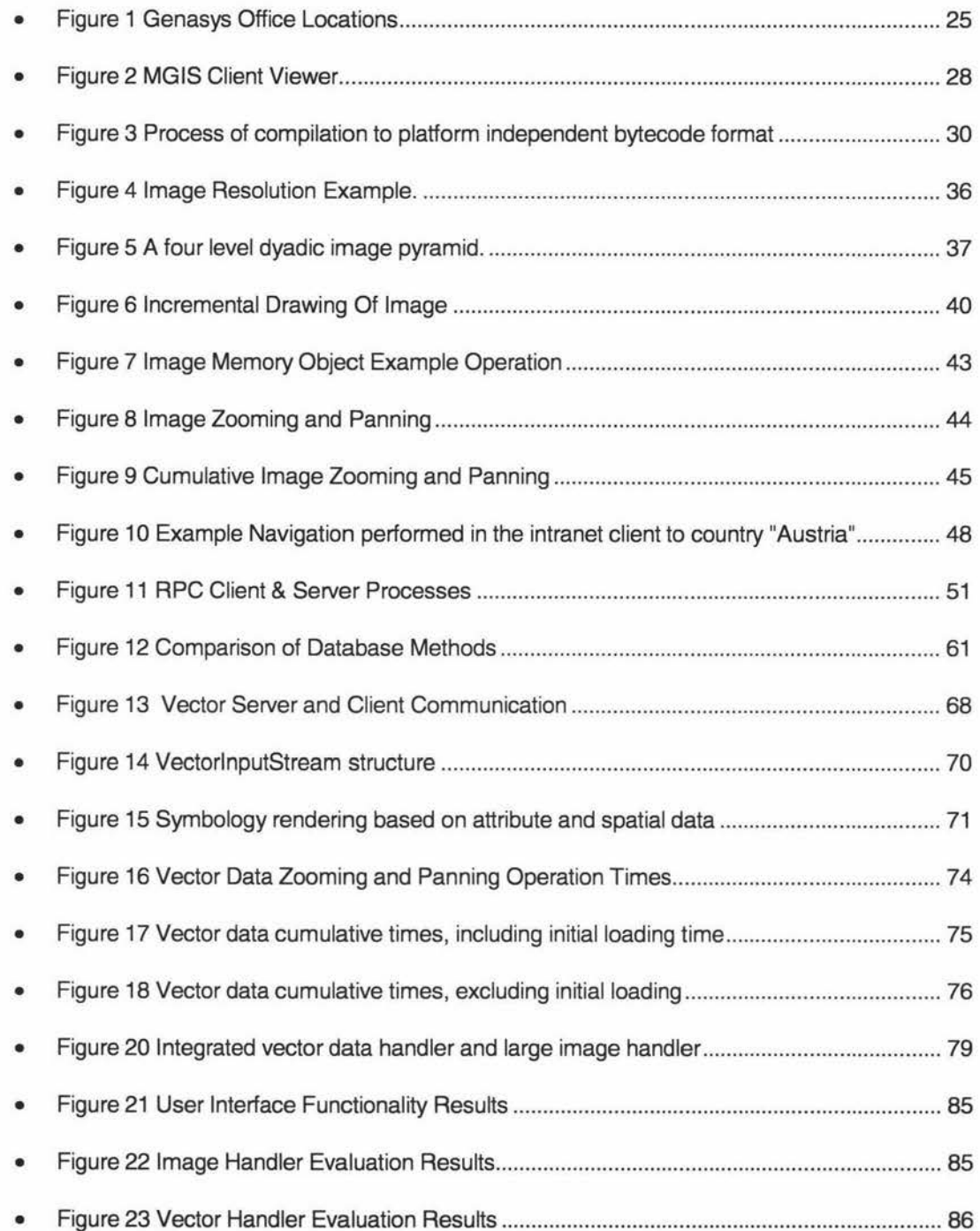

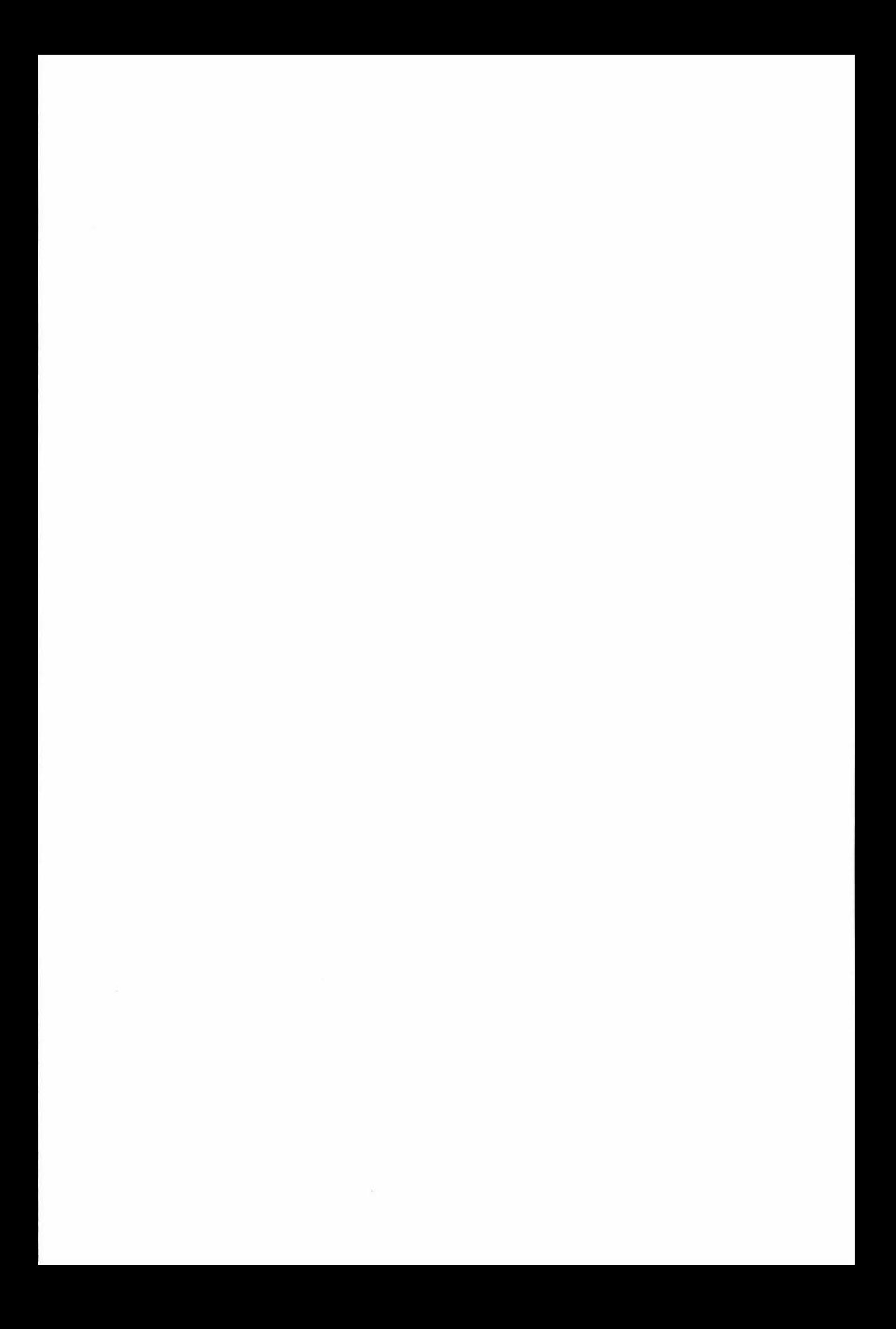

## **List Of Tables**

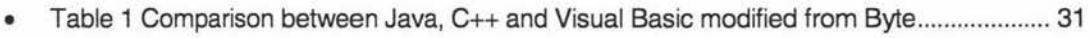

• Table 2 GenaMap Database Server command descriptions ..................... ............................. 49

 $\bar{\Sigma}$ 

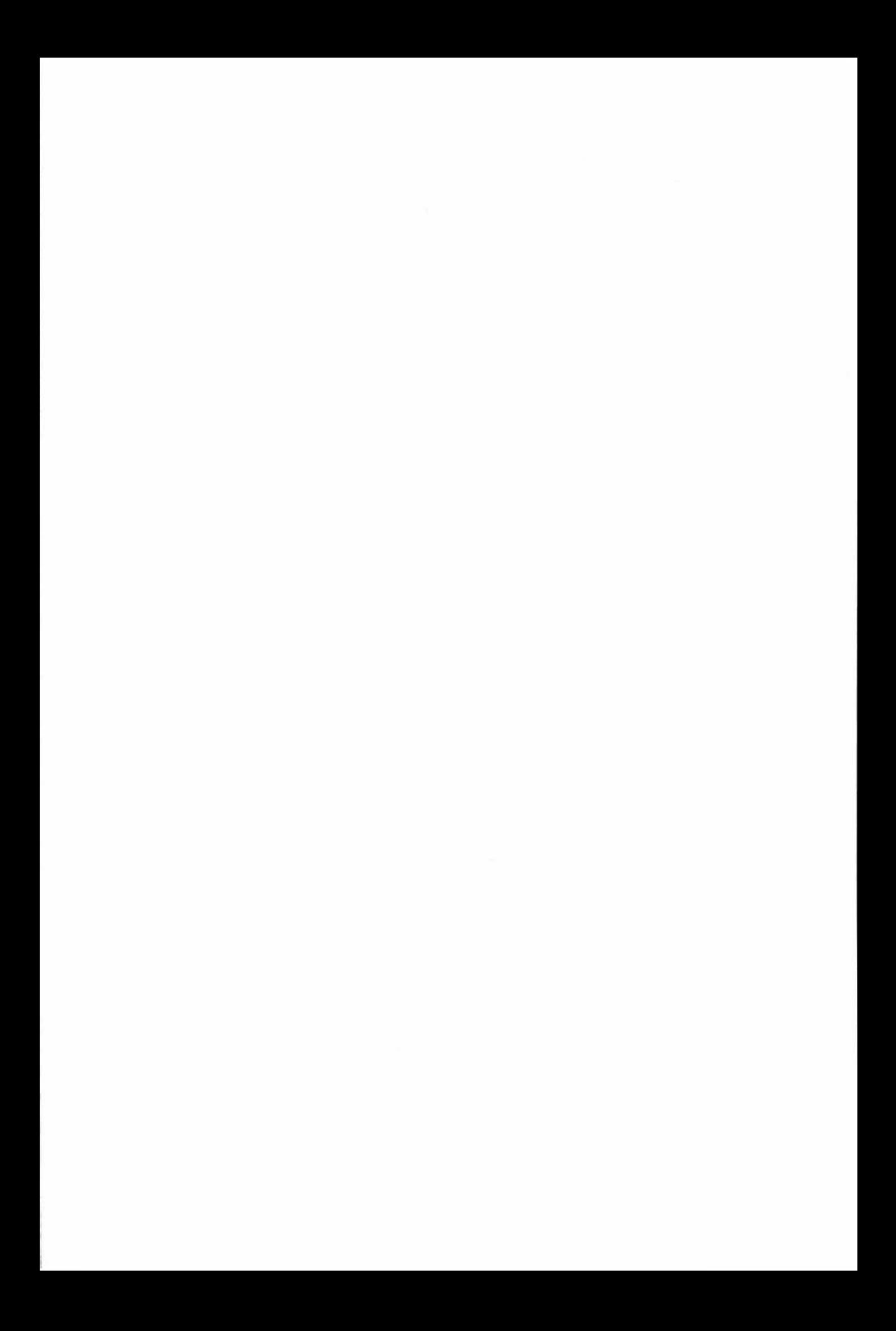

## **List of Code Fragments**

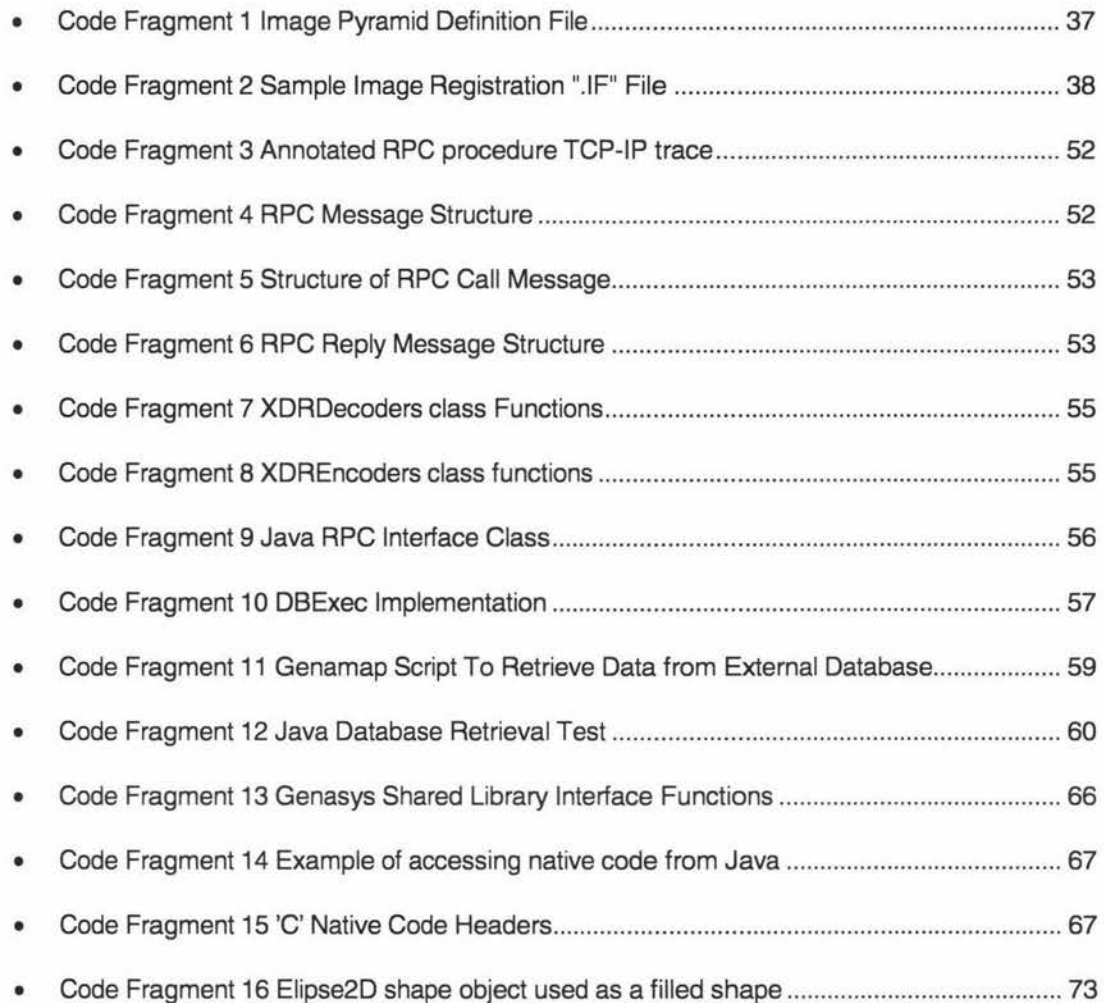

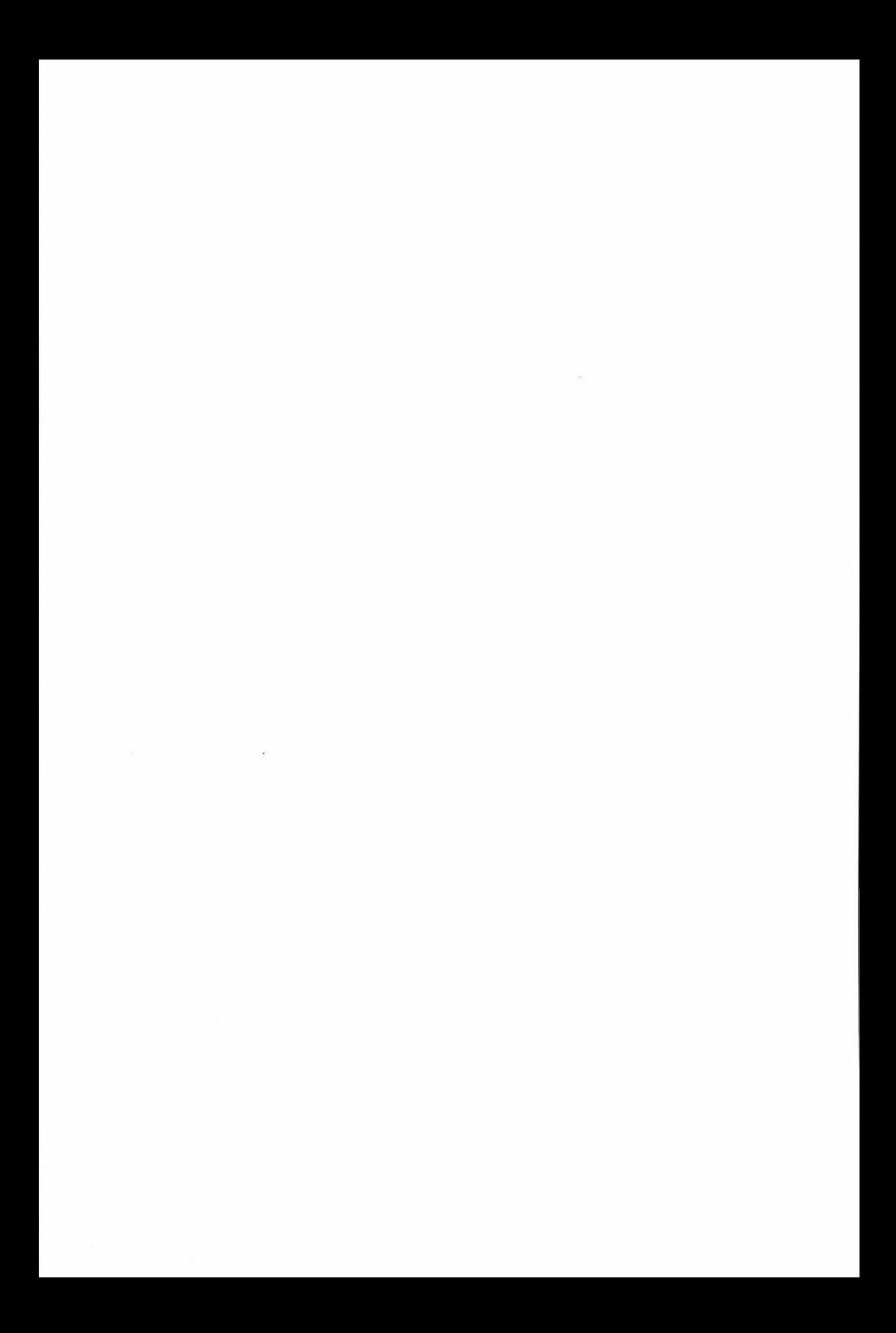

### **Glossary**

![](_page_17_Picture_128.jpeg)

![](_page_18_Picture_0.jpeg)